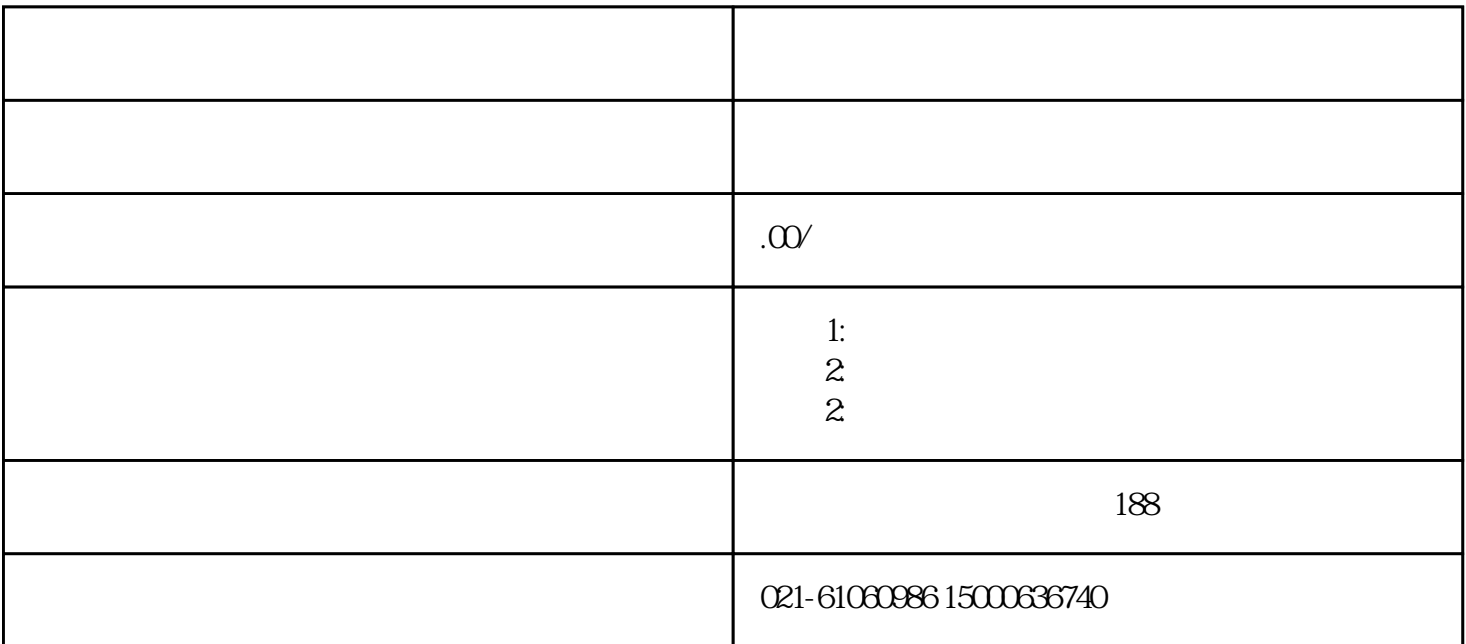

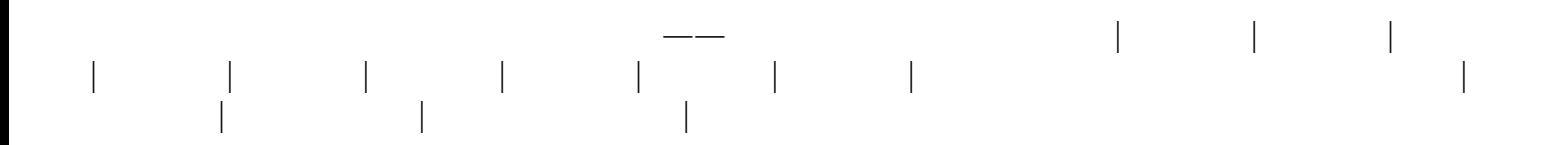

A.

B.  $\&$ 

**(** 

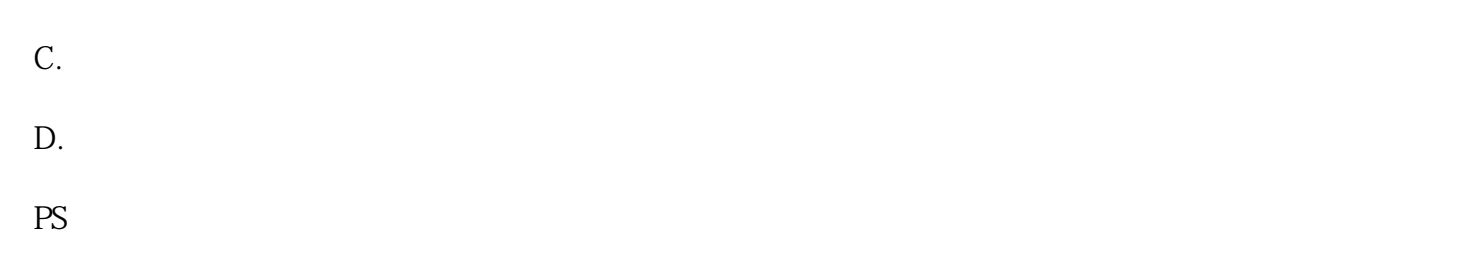

 $- - - - /$   $- \rightarrow$  ——  $\rightarrow$  ——  $\rightarrow$  ——  $\rightarrow$  ——  $\rightarrow$  ——  $\rightarrow$  ——  $\rightarrow$  ——

单证正常申报即可!**需要注意的是,如成分含量中有濒危成分,需要额外办理允许进口证明书方可进口!**

1.**进口香皂报关**  $\frac{u}{\sqrt{20}}$  , which is the set of  $\frac{526}{\sqrt{20}}$  $\mathcal{L}_{\mathbf{a}}$ 

2.《进口特殊用途香皂行政许可批件》的**有效期限为5年**

 $\begin{array}{cccccccccccc}\n a & & & & & & & & & \\
a & & & & & & & & & \\
a & & & & & & & & & \\
a & & & & & & & & & \\
a & & & & & & & & & \\
a & & & & & & & & & \\
a & & & & & & & & & \\
a & &$ 

3 **2022** 1 1  $4.$  $(1)$  $\sim$  2 5.销售包装香皂成品,应当提交**中文标签样张和外文标签及翻译件**

6.进口香皂在**取得检验检疫合格证明之前**

 $\text{XXX}$ ; and  $\text{XXX}$ 

-XXXXXXXX的格式填写,有分机号码的按照XXXX -XXXXXXXX-

 $\chi$ XXXX $\chi$